## **How To Use LC ADAT In BEYOND Software**

[Return to Quick Hints](http://wiki.pangolin.com/doku.php?id=beyond:quickhints:start)

From:

<http://wiki.pangolin.com/> - **Complete Help Docs**

Permanent link: **[http://wiki.pangolin.com/doku.php?id=beyond:how\\_to\\_use\\_lc\\_adat\\_in\\_beyond\\_software&rev=1592917537](http://wiki.pangolin.com/doku.php?id=beyond:how_to_use_lc_adat_in_beyond_software&rev=1592917537)**

Last update: **2020/06/23 15:05**

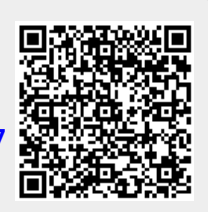